**AutoCAD Crack (LifeTime) Activation Code For PC (2022)**

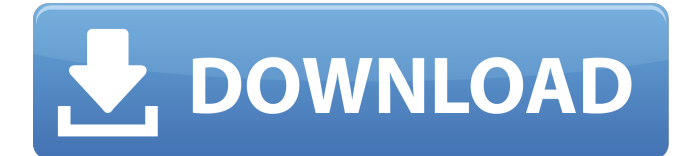

# **AutoCAD Crack With Key Free Download For Windows**

Design cycle The AutoCAD design cycle consists of five steps: drawing, annotation, fabrication, document, and printing. Drawing A drawing represents a 3D model and is used for the creation of architectural, mechanical, electrical, and other 3D objects. It can be created in several ways, depending on the type of work being done. Exporting to DWG You can export a drawing to DWG format. This is usually done with the File | Export DWG command, but you can also select the Export DWG File command under Export and choose to save the drawing in DWG format. Exporting to PDF You can also save your AutoCAD drawing as a PDF file. Choose File | Export as PDF to save your drawing in PDF format. Exporting to DXF AutoCAD lets you save your drawings as DXF files. Choose File | Export as DXF, and then choose the Export DXF File or Export DXF Format command. Exporting to DWF You can save your drawings in DWF format. Choose File | Export as DWF, and then choose the Export DWF File command or choose the Export DWF File command under Export and then choose the DWF Format. Saving a Drawing in Your Favorite Formats You can save a drawing in almost any of the formats that you would use in your CAD program. In this chapter, we cover the basics of drawing in AutoCAD and explain how to use it. If you want to learn more about drafting, you might want to read the AutoCAD Reference Guide (AUG). This guide can be used as a reference manual, but it can also be read as a complete tutorial on drafting. Creating a New Drawing A drawing is a collection of objects. You can add objects to a drawing, move them, change their size and shape, and move them around. To create a drawing in AutoCAD, you must open an existing drawing or use the Quick Tour command to get started. Using the Quick Tour to Start a New Drawing Use the Quick Tour to open a drawing and create a new drawing, as shown in Figure 1-1. You must first have a drawing open. Choose File | Open, and then choose a drawing or choose File | Open Recent, as shown in Figure 1-2. Choose a drawing from the

# **AutoCAD Free X64**

AutoCAD LT (formerly Autodesk AutoCAD LT) is a Microsoft Windows application and the first release, AutoCAD LT 2004, was only available for Windows and AutoCAD LT 2010 supports Mac OS X. AutoCAD LT is an integrated Windows editor which makes it possible to create and edit DWG, DXF, and DWF (AutoCAD interchange format) files. It is often bundled with AutoCAD for AutoCAD users, allowing users to edit drawings within AutoCAD. Viewers include: 2D: Adobe Illustrator and Adobe Photoshop can import, display and edit DWG and DXF files. The Adobe XD web-based application is available for free to individuals, small teams, and large enterprise customers. It is targeted at quick user-driven design for interactive prototypes, marketing materials, packaging, and 3D models. DWF display can be done using the Apache PDFBox library. 3D: 3D modeling software like Alias Studio and SketchUp can open and manipulate 3D AutoCAD files. Sculptris is a free, open-source 3D sculpting application. Blender can open and manipulate 3D AutoCAD files. File format AutoCAD uses the.dwg filename extension. It is based on the new DXF format and can also contain AutoCAD XML markup. AutoCAD uses DXF as a generic drawing format and also as the basis for its own proprietary file format. Most 2D documents contain XML markup, while a few 3D documents contain AutoCAD XML markup. Each markup type can be viewed using DXF View. The DXF file format was originally developed as a representation for drawing, molding, and metal forming industry (DAM) designs, and was designed to include a data structure, standard commands, and be an executable format that does not require a compiler. It was intended to be a universal data format for CAD systems, and was never intended for the construction industry. However, the format was later adopted by the construction industry to include information on civil engineering, building construction, and architectural design in addition to the drawing, molding and metal forming industry. In 2012, Autodesk announced that it was discontinuing support of the DXF file format on August 31, 2012. DXF files created after this date should be written with no extension. Some users may also have to disable the 3D Export plugin to use a1d647c40b

### **AutoCAD Free**

If you are using the free version the keygen for download is included. If you are using the full version you must download the trial. After downloading the trial version you can purchase the full version with a credit card. Go to the options of Autocad and select the option "restore my license key" (download the keygen). Comments Thank you for your interest in this topic. This is a list of comments submitted to this discussion. If you are posting to ask a question, please ensure it is clear and specific and it is not in any way promotional. Advertisements or spam will be removed. matt izumi January 17, 2018 0 Great article! My main question is if the passport fees will be reduced. The government increases the passport fees every time we leave the country. They keep charging me twice as much just because I'm leaving the country. Leave a comment Your email address will not be published. Required fields are marked \*The present invention relates to a game apparatus, and more particularly to an apparatus for playing a game which uses a game medium having a plurality of information patterns printed thereon. Among existing game media, there are books, games using cards, and so on. In general, these game media are manufactured by printing the predetermined information on a material. The game media are different from game media in which the information is projected from a display such as a television or a computer, because the game media are read out in a three-dimensional space. A game apparatus for playing the above-described conventional game media has, as its main portion, a game table on which a game medium is to be placed, and some game media are available to be placed on this game table. In this game apparatus, information to be provided to the game medium placed on the game table is projected by a game medium displaying device and is read from the game medium. However, even when the game medium on the game table is an ordinary game medium, if the game medium on the game table is removed, the projected information will disappear from the game medium displaying device, so that the player cannot enjoy the projected information. In addition, when it is intended to read the information in a game medium placed on the game table, this game medium must be placed on the game table. This is inconvenient and a game having a simple construction cannot be carried out. An object of the present invention is to provide a game apparatus

#### **What's New In AutoCAD?**

The evolution of CAD: Continuous and evolving innovations designed to accelerate time-to-market and productivity, bring you more control over your designs, collaborate faster, and take on new workflows without restrictions. (video: 7:00 min.) Powerful Math: Revisit your best practices for building scalable and repeatable processes for efficiency and effectiveness. Improve accuracy, efficiency, and quality of your design workflows through new features that support advanced math functions, such as spline creation and filter types. (video: 1:12 min.) Collaborate more effectively: Improve efficiency with new shared design capabilities designed to help you work collaboratively, including design comps, notebook analysis, and lots more. (video: 5:16 min.) Become even more productive: Eliminate the source of repetitive and redundant tasks, making you more time-efficient and focused on higher-level work. Avoid cumbersome steps with new features designed to help you make repetitive and timeconsuming tasks a thing of the past. (video: 8:58 min.) Artboard: Make your designs even easier to work with and collaborate on. Create multiple, interactive design surfaces to manage and edit multiple versions of designs all at once, even when working on two different files simultaneously. (video: 2:54 min.) Revise your defaults: Easily customize and fine-tune your preferences to ensure the best performance for your workflows. Choose the defaults that work best for you, customize your most common drawing commands, and quickly save and load your custom settings. (video: 7:10 min.) Remake paper: Faster, simpler, and more versatile. Revise your paper to improve visual clarity, alignment, and scaling. Reduce the load time for printing and review and reduce the effort of revising multiple sheets of paper at the same time. (video: 5:00 min.) Multi-layer: Combine, interact, and organize all of your layers. Create a single document with multiple layers that can be changed at any time, bring your design to life with powerful new performance and visual effects, and easily manage and organize your layers. (video: 4:35 min.) Wizards: Rethink your workflow. Consolidate all the control and settings into a single dialogue box to quickly control your preferences, take

# **System Requirements:**

OS: Windows XP (SP3), Vista (SP1), 7 (SP1), 8 (SP1) or Windows 10 Memory: 256 MB of RAM Processor: Intel Core i3-500 Hard Disk: 2 GB available space Graphics: NVIDIA G105 (GeForce 8500 GS), Intel HD 4000 or ATI Radeon HD 2400 Sound: DirectX compatible sound card with latest drivers Mouse and Keyboard: Windows compatible mouse and keyboard Additional Notes: Please note that the prerequisites described above are necessary for demo

Related links: